# **2 nde : correction du TD (variations, puissances, racines carrées)**

**I**

Voilà la courbe représentative d'une fonction :

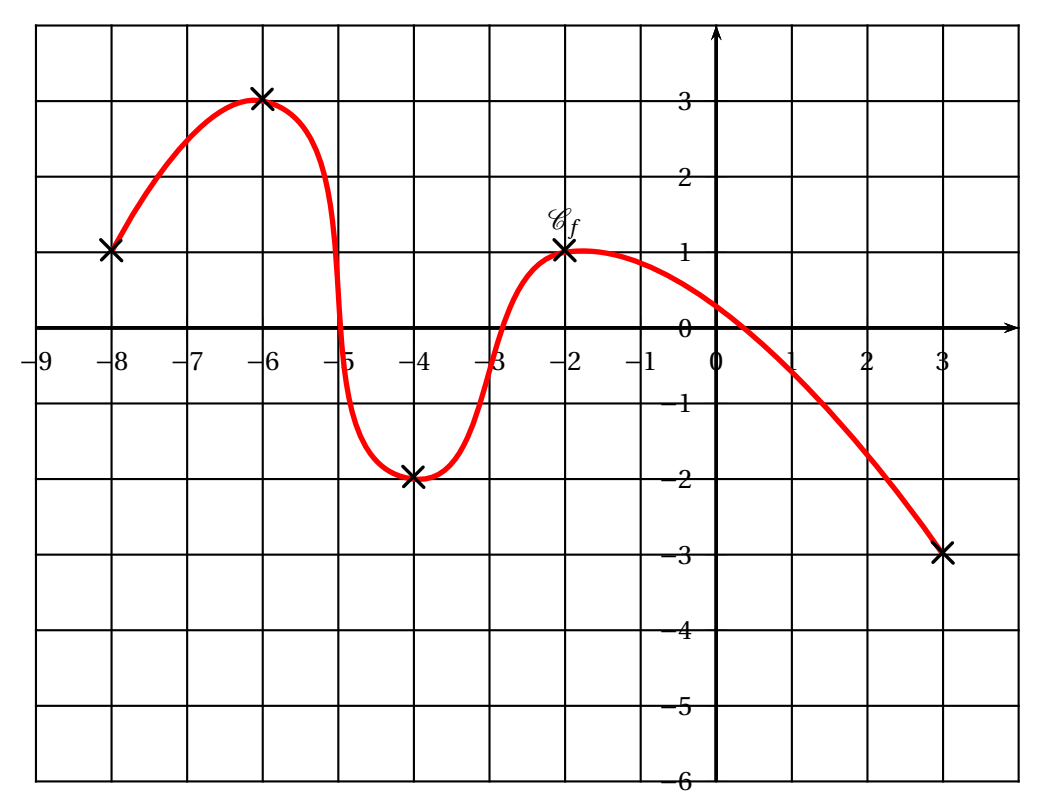

- 1. L'image de -8 est *f* (−8) = 1
	- L'image de -4 est *f* (−4) = −2
	- L'image de 0 est  $f(0) \approx 2,3$
- 2. Les antécédents de 1 sont -8; -5 et -2.
- 3. Tableau de variation de *f* :

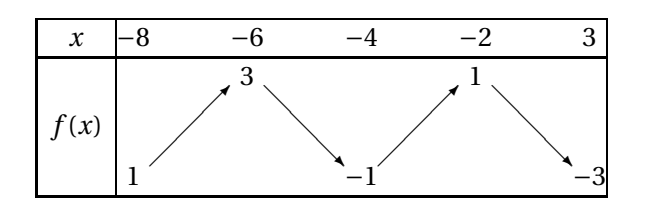

#### **II**

Voilà le tableau de variation d'une fonction :

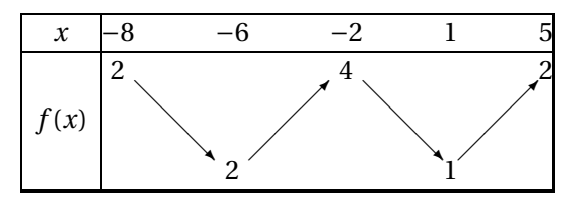

- 1. L'image de -2 est 1.
	- L'image de 1 est 1.
- 2. Un antécédent de 2 est -8 (l'autre est 5).
- 3. 5 n"a aucun antécédent, car le maximum de *f* est 4.
- 4. Une courbe possible correspondant à ce tableau de variation est :

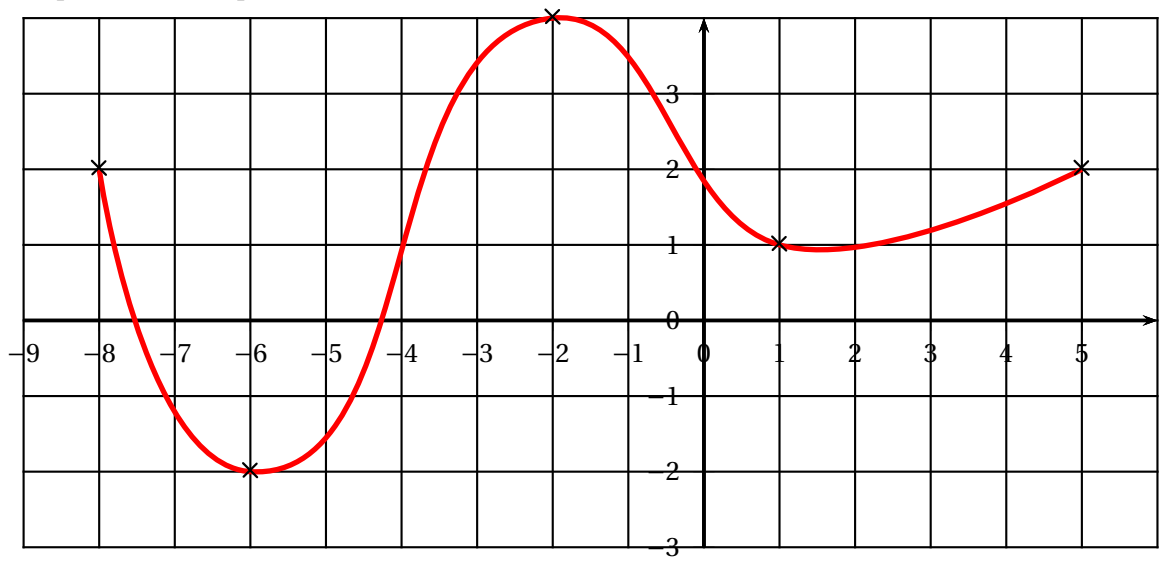

### **III Calculs sur les puissances**

Simplifier les écritures suivantes :

1. 
$$
2^5 \times 2^6 = 2^{5+6} = 2^{11}
$$
  
\n2.  $(-7)^2 \times (-7)^4 = (-7)^{2+4} = \boxed{(-7)^6}$   
\n3.  $(-8)^4 \times 8^7 = [(-1) \times 8]^4 \times 8^7 = (-1)^4 \times (8^4 \times 8^7) = 8^{11}$ 

4. 
$$
(-3)^4 \times (-5)^4 = [(-3) \times (-6)]^4 = \boxed{15^4}
$$
  
\n5.  $\frac{7^6}{7^2} = 7^{6-2} = \boxed{7^4}$   
\n6.  $(2^5)^7 = 2^{5 \times 7} = \boxed{2^{35}}$ 

# **IV**

- a)  $1589 = 1.589\ddot{O}10^3$
- b)  $0,124 = 1,24 \times 10^1$
- c)  $1500000 = 1,5 \times 10^6$
- d)  $0,000000045 = 4,5 \times 10^{-8}$
- e) 8490,21267 =  $8,49021267 \times 10^3$
- f)  $0,0000000000000000000012 = 1,2 \times 10^{-20}$

# **V Calculs sur les racines carrées**

Simplifier les écritures suivantes :

a) 
$$
\sqrt{2} \times \sqrt{3} = \sqrt{2 \times 3} = \sqrt{6}
$$
  
\nb)  $\sqrt{\frac{3}{4}} = \frac{\sqrt{3}}{\sqrt{4}} = \frac{\sqrt{3}}{2}$   
\nc)  $\sqrt{72} = \sqrt{36 \times 2} = \sqrt{6^2 \times 2} = \frac{6\sqrt{2}}{6\sqrt{5}}$   
\nd)  $\sqrt{180} = \sqrt{36 \times 5} = \sqrt{6^2 \times 5} = \frac{6\sqrt{5}}{6\sqrt{5}}$   
\ne)  $\sqrt{12} = \sqrt{4 \times 3} = \sqrt{2^2 \times 3} = \sqrt{2 \sqrt{3}}$ 

g) 30000000000000000000 000 000 000 000 000 000 000 =  $3 \times 10^{40}$ h)  $2,45 = 2,45 \times 10^0$ i)  $345 \times 10^5 = (3, 45 \times 10^2) \times 10^5 = 3, 45 \times 10^7$ j)  $0,005 \times 10^{-18} = (5 \times 10^{-3}) \times 10^{-18} = 5 \times 10^{-21}$